# **MARKSCHEME**

**May 2004** 

## **MATHEMATICS**

**Higher Level** 

Paper 1

This markscheme is **confidential** and for the exclusive use of examiners in this examination session.

It is the property of the International Baccalaureate and must **not** be reproduced or distributed to any other person without the authorization of IBCA.

## Paper 1 Markscheme

#### Instructions to Examiners

Note: Where there are 2 marks (e.g. M2, A2) for an answer do NOT split the marks unless otherwise instructed.

## 1 Method of Marking

- (a) All marking must be done using a **red** pen.
- (b) In this paper, the maximum mark is awarded for a **correct answer**, irrespective of the method used. Thus, if the correct answer appears in the answer box, award the maximum mark and move onto the next question; in this case there is no need to check the method.
- (c) If an **answer is wrong**, then marks should be awarded for the method according to the markscheme. Examiners should record these marks using the abbreviations shown on the markscheme. (A correct answer incorrectly transferred to the answer box is awarded the maximum mark.)

#### 2 Abbreviations

The markscheme may make use of the following abbreviations:

- (C) Marks awarded for Correct answers (irrespective of working shown)
- (M) Marks awarded for **Method**
- (A) Marks awarded for an **Answer** or for **Accuracy**
- (R) Marks awarded for clear Reasoning

**Note:** In general, it is not possible to award (M0)(A1).

Examiners should use (d) to indicate where discretion has been used. It should only be used for decisions on follow through and alternative methods. It must be accompanied by a brief note to explain the decision made.

**Follow through (ft)** marks should be awarded where a correct method has been attempted but error(s) are made in subsequent working which is essentially correct.

- Penalize the error when it first occurs
- Accept the incorrect result as the appropriate quantity in all relevant subsequent working
- If the question becomes much simpler then use discretion to award fewer marks
- Use (d) to indicate where discretion has been used. It should only be used for decisions on follow through and alternative methods. It must be accompanied by a brief note to explain the decision made.

### 3 Using the Markscheme

(a) This markscheme presents a particular way in which each question may be worked and how it should be marked. **Alternative methods** have not always been included. Thus, if an answer is wrong then the working must be carefully analysed in order that marks are awarded for a different method in a manner which is consistent with the markscheme. Indicate the awarding of these marks by (d).

Where alternative methods for complete questions are included, they are indicated by **METHOD 1**, **METHOD 2**, *etc*. Other alternative (part) solutions, are indicated by **EITHER....OR**. Where possible, alignment will also be used to assist examiners to identify where these alternatives start and finish.

It should be noted that G marks have been removed, and gdc solutions will not be indicated using the OR notation as on previous markschemes.

- (b) Unless the question specifies otherwise, accept **equivalent** forms. For example:  $\frac{\sin \theta}{\cos \theta}$  for  $\tan \theta$ . On the markscheme, these equivalent numerical or algebraic forms will be written in brackets after the required answer. Paper setters will indicate the required answer by allocating full.
  - after the required answer. Paper setters will indicate the required answer, by allocating full marks at that point. Further working should be ignored, even if it is incorrect. For example: if candidates are asked to factorize a quadratic expression, and they do so correctly, they are awarded full marks. If they then continue and find the roots of the corresponding equation, do not penalize, even if those roots are incorrect, *i.e.* once the correct answer is seen, ignore further working, unless it contradicts the answer. This includes more than the required number of solutions, unless otherwise specified in the markscheme.
- (c) As this is an international examination, all **alternative forms of notation** should be accepted. For example: 1.7, 1.7, 1,7; different forms of vector notation such as  $\vec{u}$ ,  $\vec{u}$ ,  $\underline{u}$ ;  $\tan^{-1} x$  for arctan x.

#### 4 Accuracy of Answers

If the level of accuracy is specified in the question, a mark will be allocated for giving the answer to the required accuracy.

There are two types of accuracy error. Candidates should be penalized once only **IN THE PAPER** for an accuracy error **(AP)**. Award the marks as usual then write  $-1(\mathbf{AP})$  against the answer and also on the **front** cover.

**Rounding errors:** only applies to final answers not to intermediate steps.

**Level of accuracy:** when this is not specified in the question the general rule *unless otherwise stated* in the question all numerical answers must be given exactly or to three significant figures applies.

- If a final correct answer is incorrectly rounded, apply the AP
   OR
- If the level of accuracy is not specified in the question, apply the **AP** for answers not given to 3 significant figures. (Please note that this has changed from May 2003).

Incorrect answers are wrong, and the accuracy penalty should not be applied to incorrect answers.

**Note:** If there is no working shown, and answers are given to the correct two significant figures, apply the **AP**. However, do not accept answers to one significant figure without working.

## 5 Graphic Display Calculators

Many candidates will be obtaining solutions directly from their calculators, often without showing any working. They have been advised that they must use mathematical notation, not calculator commands when explaining what they are doing. Incorrect answers without working will receive no marks. However, if there is written evidence of using a graphic display calculator correctly, method marks may be awarded. Where possible, examples will be provided to guide examiners in awarding these method marks.

#### Calculator penalties

Candidates are instructed to write the make and model of their calculator on the front cover. Please apply the following penalties where appropriate.

## (a) Illegal calculators

If candidates note that they are using an illegal calculator, please report this on a PRF, and deduct 10 % of their overall mark. Note this on the front cover. The most common examples are:

Texas Instruments: TI-89 (plus); TI-92 (plus); TI-Voyage 200

Casio: fx 9970; fx2.0 algebra; classpad

**HP:** 38 -95 series

#### (b) Calculator box not filled in.

Please apply a calculator penalty *(CP)* of 1 mark if this information is not provided. Note this on the front cover.

#### **Examples**

#### 1. Accuracy

A question leads to the answer 4.6789....

- 4.68 is the correct 3 s.f. answer.
- 4.7, 4.679 are to the wrong level of accuracy: both should be penalized the first time this type of error occurs.
- 4.67 is incorrectly rounded penalize on the first occurrence.

**Note:** All these "incorrect" answers may be assumed to come from 4.6789..., even if that value is not seen, but previous correct working is shown. However, 4.60 is wrong, as is 4.5, 4.8, and these should be penalized as being incorrect answers, not as examples of accuracy errors.

#### 2. Alternative solutions

The polynomial  $x^2 - 4x + 3$  is a factor of  $x^3 + (a-4)x^2 + (3-4a)x + 3$ .

Calculate the value of the constant *a*.

#### **METHOD 1**

Using the information given it follows that

$$x^{3} + (a-4)x^{2} + (3-4a)x + 3 \equiv (x^{2} - 4x + 3)(x + 1)$$
 (M1)(A1)  
Comparing coefficients of  $x^{2}$  (or  $x$ ) (M1)  
 $a-4=-3$  (or  $3-4a=-1$ ) (A1)(A1)  
giving  $a=1$  (A1) (C6)

#### **METHOD 2**

$$x^{2}-4x+3=(x-3)(x-1)$$
 (M1)(A1)  
EITHER  
 $1+(a-4)+(3-4a)+3=0$  (M1)(A1)  
Solving,  $a=1$  (M1)(A1)  
OR  
 $27+9(a-4)+3(3-4a)+3=0$  (M1)(A1)  
Solving,  $a=1$  (M1)(A1) (C6)

Note that the first line of **METHOD 2** applies to both **EITHER** and **OR** alternatives.

#### 3. Follow through

#### **Question**

Calculate the acute angle between the lines with equations

$$\mathbf{r} = \begin{pmatrix} 4 \\ -1 \end{pmatrix} + s \begin{pmatrix} 4 \\ 3 \end{pmatrix}$$
 and  $\mathbf{r} = \begin{pmatrix} 2 \\ 4 \end{pmatrix} + t \begin{pmatrix} 1 \\ -1 \end{pmatrix}$ .

#### Markscheme

Angle between lines = angle between direction vectors (May be implied) (A1)

Direction vectors are 
$$\begin{pmatrix} 4 \\ 3 \end{pmatrix}$$
 and  $\begin{pmatrix} 1 \\ -1 \end{pmatrix}$  (May be implied) (A1)

$$\binom{4}{3} \cdot \binom{1}{-1} = \binom{4}{3} \binom{1}{-1} \cos \theta$$
 (M1)

$$4 \times 1 + 3 \times (-1) = \sqrt{(4^2 + 3^2)} \sqrt{(1^2 + (-1)^2)} \cos \theta$$
 (A1)

$$\cos\theta = \frac{1}{5\sqrt{2}} \ (= 0.1414...) \tag{A1}$$

$$\theta = 81.9^{\circ} \text{ (1.43 radians)}$$
 (C6)

#### **Examples of solutions and marking**

**Solutions** Marks allocated

1. 
$$\binom{4}{3} \cdot \binom{1}{-1} = \binom{4}{3} \binom{1}{-1} |\cos \theta$$
 (A1)(A1) implied (M1)
$$\cos \theta = \frac{7}{5\sqrt{2}}$$
 (A0)(A1)
$$\theta = 8.13^{\circ}$$
 (A1)ft

Total 5 marks

2. 
$$\cos \theta = \frac{\binom{4}{-1} \binom{2}{4}}{\sqrt{17}\sqrt{20}}$$
 (A0)(A0) wrong vectors implied (M1) for correct method, (A1)ft
$$\theta = 77.5^{\circ}$$
 (A1)ft
$$(A0)(A0) \text{ wrong vectors implied (M1) for correct method, (A1)ft}$$

Total 4 marks

## **END OF EXAMPLES**

#### **METHOD 1**

 $x^{2}-4x+3=(x-3)(x-1)$  (M1)(A1)

#### **EITHER**

$$1+(a-4)+(3-4a)+3=0$$
 (M1)(A1)  
Solving,  $a=1$  (M1)(A1)

#### OR

$$27 + 9(a-4) + 3(3-4a) + 3 = 0$$
 (M1)(A1)  
Solving,  $a = 1$  (M1)(A1) (C6)

#### **METHOD 2**

Using the information given it follows that

$$x^3 + (a-4)x^2 + (3-4a)x + 3 \equiv (x^2 - 4x + 3)(x+1)$$
 (M1)(A1)  
Comparing coefficients of  $x^2$  (or x) (M1)

$$a-4=-3$$
 (or  $3-4a=-1$ ) (A1)(A1)

**Note:** Award (A1) for each side of the equation.

giving 
$$a = 1$$
 (A1) (C6)

#### **QUESTION 2**

$$y = e^{x} - x^{2} + C$$
 (A1)(A1)(A1)  
 $3 = e^{0} - 0 + C$  (M1)  
 $C = 2$  (A1)  
 $y = e^{x} - x^{2} + 2$  (A1) (C6)

#### **QUESTION 3**

$$x = -2.67, y = 1.22$$
 (A1)(A1) (C2)  
 $x = -0.827, y = 0.609$  (A1)(A1) (C2)  
 $x = 0.439, y = 0.187$  (A1)(A1) (C2)

**Note:** Do not penalize any additional solutions.

## **QUESTION 4**

$$1-a=b-1$$
 and  $b=a^2$  (A1)(A1)  
 $a^2+a-2=0$  (M1)(A1)  
 $a=-2, b=4$  (A1)(A1) (C6)

**Note:** Do not award the final (A1)(A1) for a = 1, b = 1 only.

**Notes:** Award *(C5)* if both solutions a = -2, b = 4 and a = 1, b = 1 appear. If no working shown, award *(C2)* for one correct value.

$$SM = \begin{pmatrix} 0 & -1 \\ -1 & 0 \end{pmatrix} \text{ or } MS = \begin{pmatrix} 0 & 1 \\ 1 & 0 \end{pmatrix}$$
 (M1)(A1)

$$SMS = \begin{pmatrix} 0 & -1 \\ 1 & 0 \end{pmatrix} \tag{A2}$$

#### **QUESTION 6**

$$z = 1 + \frac{i(i + \sqrt{3})}{(i - \sqrt{3})(i + \sqrt{3})}$$
 (M1)(A1)

$$=1+\frac{i(i+\sqrt{3})}{-4}$$
 (A1)

$$= \frac{-5 + i\sqrt{3}}{-4} \left( = \frac{5 - i\sqrt{3}}{4} \right) \tag{A2}$$

$$= \frac{5}{4} - \frac{i\sqrt{3}}{4} \left( \text{Accept } a = \frac{5}{4} \ (=1.25), b = -\frac{\sqrt{3}}{4} \right)$$
 (A1) (C3)(C3)

**Note:** Do not award the last (A1) for b = -0.433. Award (C0) for b = -0.433 with no working.

#### **QUESTION 7**

$$z_1 = 0.6 \Rightarrow \Phi(z_1) = 0.7257$$
 (A1)(A1)

$$z_2 = -1.4 \Rightarrow \Phi(z_2) = 0.0808$$
 (A1)(A1)

Probability = 
$$0.7257 - 0.0808 = 0.6449 = 0.645$$
 (3 s.f.) (M1)(A1) (C6)

#### **QUESTION 8**

(a) 
$$2p+3p^2=16 \Rightarrow p=2$$
 (M1)(A1) (C2)

**Note:** Do **not** penalize if  $p = -\frac{8}{3}$  also appears.

(b) 
$$4xy + 2x^2 \frac{dy}{dx} + 6y \frac{dy}{dx} = 0$$
 (A1)(A1)

Note: Award (A1) for 
$$4xy + 2x^2 \frac{dy}{dx}$$
 and (A1) for  $6y \frac{dy}{dx} = 0$ .

at P(1, 2), 
$$8 + 2\frac{dy}{dx} + 12\frac{dy}{dx} = 0 \Rightarrow 14\frac{dy}{dx} = -8$$
 (A1)

$$\Rightarrow \text{gradient} = -\frac{4}{7} \ (=-0.571) \tag{C4}$$

$$x = 1 + \mu$$
,  $y = -\mu$ ,  $z = 1 + 2\mu$  (M1)(A1)  
 $2(1 + \mu) + \mu + 1 + 2\mu + 2 = 0$  (M1)(A1)  
 $\mu = -1$  (A1)  
P is  $(0, 1, -1)$  (Accept any form of notation, including vectors.) (A1) (C6)

## **QUESTION 10**

(a)

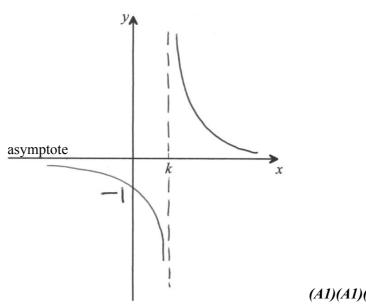

(A1)(A1)(A1)(A1) (C4)

**Note:** Award (A1) for the right hand branch, (A1) for the left hand branch passing through (0, -1), (A1) for the vertical asymptote through (k, 0) and (A1) for the horizontal asymptote indicated.

(b)

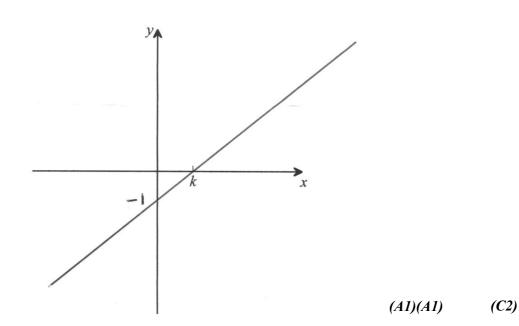

**Notes:** Award *(A1)* for a straight line with positive gradient through (k, 0), *(A1)* for value of y-intercept clearly shown.

Do not penalize for not showing the discontinuity at x = k.

(a) 
$$f(g(x)) = x+1 \Rightarrow [g(x)]^3 = x+1$$
 (M1)(A1)  
so  $g(x) = \sqrt[3]{x+1}$  (A1) (C3)

(b) 
$$g(f(x)) = x+1 \Rightarrow g(x^3) = x+1$$
 (M1)(A1)  
so  $g(x) = \sqrt[3]{x}+1$  (A1) (C3)

## **QUESTION 12**

(a) 
$$\int_{0}^{m} \frac{dx}{2x+3} = \left[ \frac{1}{2} \ln|2x+3| \right]_{0}^{m}$$

$$= \frac{1}{2} \ln\left| \frac{2m+3}{3} \right| \left( \text{ or } \frac{1}{2} \ln|2m+3| - \frac{1}{2} \ln 3 \right)$$
(A1) (C3)

**Note:** Modulus signs are not required.

(b) 
$$\frac{1}{2} \ln \left| \frac{2m+3}{3} \right| = 1$$
  
 $\left| \frac{2m+3}{3} \right| = e^2 \left( \frac{2m+3}{3} = \pm e^2, \text{ negative sign not required} \right)$  (M1)  
 $\frac{2m+3}{3} = e^2 \Rightarrow \frac{2m}{3} = e^2 - 1$  (A1)  
 $m = \frac{3}{2}(e^2 - 1) \ (= 9.58)$  (A1)

**Note:** Do not penalize if a candidate has also obtained the incorrect value m = -12.6.

## **QUESTION 13**

(a) 
$$k\left(1+\frac{1}{2}+\frac{1}{3}+\frac{1}{4}\right)=1$$
 (M1)(A1)  $k=\frac{12}{25}$  (= 0.48) (A1)

(b) 
$$E(X) = 1 \times \frac{12}{25} + 2 \times \frac{6}{25} + 3 \times \frac{4}{25} + 4 \times \frac{3}{25}$$
 (M1)(A1)  
=  $\frac{48}{25}$  (=1.92) (A1)

(C3)

## **QUESTION 14**

(a) Probability = 
$$0.2 \times 0.66 + 0.8 \times 0.75$$
 (M1)(A1)  
=  $0.732$  (A1) (C3)

(b) Probability = 
$$\frac{P(Mon \cap catches train)}{P(catches train)}$$
 (M1)

$$= \frac{0.2 \times 0.66}{0.732}$$

$$= 0.180 \left( = \frac{11}{61} \right)$$
(A1)

## **QUESTION 15**

(a) 
$$a = \begin{vmatrix} i & j & k \\ 1 & 2 & 1 \\ -2 & 0 & 3 \end{vmatrix} = i (6-0) + j (-2-3) + k (0+4)$$

$$= 6i - 5j + 4k$$
(A1) (C2)

(b) 
$$b = -2j + k$$

Length of vector projection is l

$$l = \frac{(6\mathbf{i} - 5\mathbf{j} + 4\mathbf{k}) \cdot (-2\mathbf{j} + \mathbf{k})}{\sqrt{2^2 + 1^2}}$$
 (=14)

Unit vector 
$$\hat{\boldsymbol{b}} = \frac{1}{\sqrt{5}} \left( -2\boldsymbol{j} + \boldsymbol{k} \right)$$
 (A1)

Vector projection = 
$$l\hat{b}$$
 (M1)

$$= \frac{14}{\sqrt{5}} \times \frac{1}{\sqrt{5}} (-2j + k)$$

$$= \frac{-28}{5} j + \frac{14}{5} k$$
(A1) (C4)

**Note:** If no working shown or if working is incorrect, award (C3) for one correct interval.

#### **METHOD 1**

The critical values occur when 
$$\frac{x+9}{x-9} = \pm 2 \rightarrow x = 3,27$$
 (M1)(A1)

Consider 
$$]-\infty, 3]$$
: value of function at 0 is 1 which is  $\leq 2$ . (A1)

Consider 
$$[3, 27]$$
: value of function at 12 is 7 which is not  $\leq 2$ . (A1)

**Note:** The discontinuity at x = 9 does not cause any problems since the value of the function is very large in its vicinity.

Consider 
$$[27, \infty[$$
: value of function at 36 is  $\frac{5}{3}$  which is  $\le 2$ . (A1)

The required solution set is therefore 
$$]-\infty,3] \cup [27,\infty[$$
 (A1)

**Notes:** Penalize *[1 mark]* for open end at 3 and /or 27. Award the final *(A1)* for the symbol  $\cup$  or the word 'or'.

#### **METHOD 2**

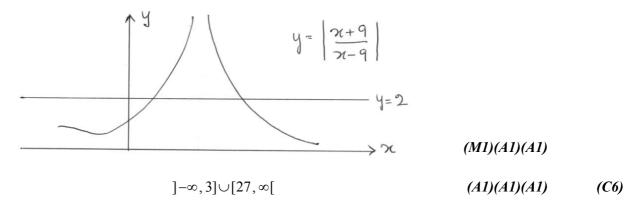

**Notes:** Award (A1) for each interval, and (A1) for the symbol  $\cup$  or the word 'or'. Penalize [1 mark] for open end at 3 and /or 27.

#### **QUESTION 17**

$$f(x) = 3^x \Rightarrow f'(x) = 3^x \ln 3 \tag{M1}$$

$$\Rightarrow f''(x) = 3^x (\ln 3)^2 \tag{A1}$$

$$3^x (\ln 3)^2 = 2$$

$$3^x = \frac{2}{(\ln 3)^2}$$
 (A1)

$$x \ln 3 = \ln \left( \frac{2}{(\ln 3)^2} \right) \tag{M1}$$

$$x = \frac{\ln\left(\frac{2}{(\ln 3)^2}\right)}{\ln 3} \tag{A1}$$

$$= 0.460$$
 (A1)

$$\int \frac{\ln x}{\sqrt{x}} dx = \int u \frac{dv}{dx} dx = \int \ln x d\frac{(2x^{\frac{1}{2}})}{dx} dx \qquad (M1)$$

$$= 2x^{\frac{1}{2}} \ln x - 2 \int x^{\frac{1}{2}} \times \frac{1}{x} dx \qquad (A1)(A1)$$

$$= 2x^{\frac{1}{2}} \ln x - 2 \int \frac{1}{\sqrt{x}} dx \qquad (A1)$$

 $=2x^{\frac{1}{2}}\ln x - 4x^{\frac{1}{2}} + C$ (C6)(A2)

**Note:** Award only *(A1)* if the *C* is missing.

## **QUESTION 19**

Let  $h = \text{height of triangle and } \theta = \hat{CAB}$ .  $h = 5 \tan \theta$ Then, (A1)

 $\frac{\mathrm{d}h}{\mathrm{d}t} = 5\sec^2\theta \times \frac{\mathrm{d}\theta}{\mathrm{d}t}$ (M1)(A1)

Put  $\theta = \frac{\pi}{3}$ .

 $2 = 5 \times 4 \times \frac{d\theta}{dt}$ (A1)

 $\frac{d\theta}{dt} = \frac{1}{10}$  rad per sec \(\left(\text{Accept } \frac{18^\circ}{\pi}\) per second or 5.73\circ per second\) (A1)(A1)(C6)

**Note:** Award (A1) for the correct value, and (A1) for the correct units.

### **QUESTION 20**

Arc 
$$AB = \theta$$
 (A1)  
 $OB_1 = \cos \theta$  (A1)  
Arc  $A_1B_1 = \theta \cos \theta$  (A1)

(A1)

Similarly,

Arc 
$$A_2B_2 = \theta \cos^2 \theta$$
 (A1)

$$Sum = \theta + \theta \cos \theta + \theta \cos^2 \theta + \dots$$
 (M1)

$$=\frac{\theta}{1-\cos\theta} \tag{A1}$$